## 西门子工控软件与 360 软件冲突问题

版本:V2.01 发布日期:08/2017 大连德嘉工控设备有限公司 版权声明

## Copyright ©2017

大连德嘉工控设备有限公司

版权所有,保留一切权利。

非经本公司书面许可,任何单位和个人不得擅自摘抄、复制本文件内容的部分或全部,并不 得以任何形式传播。

由于产品版本升级或其它原因,本文件内容会不定期进行更新。除非另有约定,本文件仅作 为使用参考,本文件中的所有陈述、信息和建议不构成任何明示或暗示的担保。

## 在线支持

除本手册外,还可以在网上获取相关的产品资料和技术服务。 [http://www.dl-winbest.com](http://www.dl-winbest.com/)

好多工控人在使用工控软件的时候会遇到下面的问题,如打开 micro/win 软件, 在选择驱动的时 候会提示:端口无法打开或正由另一个应用程序使用"端口无法打开或者有另一个程序占用"如 果您使用的是大连德嘉的以太网模块, 或者是西门子的 CP243-1 模块, 解决方法如下:

鼠标右键点击计算机, 左键点击管理—>服务和应用程序— > 服务— > 然后激活" SIMATIC IEPG Help Service";如果激活不了,说明被 360 或其它杀毒软件阻止运行,将 s7oiehsx.exe 文件添加到"360 或其它杀毒软件"可执行文件信任表中, 重新运行" SIMATIC IEPGHelp Service",最后重启电脑,重启 STEP 7。 大连德嘉电子西门子 S7-200 以太网模块一共有 4 款, 在您的模块槽位已经插满(比如, 接满 7 个扩展模块的是后, ) 你可以选择大连德嘉电子 的 CP243i 和 ETH-PPI,其中 ETH-PPI 更有直接连接 wincc 的功能,无需使用 PC access 软件。 如果你的编程口已经被占用(如已经挂接触摸屏、或者自由口通讯了)可以选择大连德嘉电子的 CP243-ibus 和 ETH-ibus,其中 ETH-ibus 也可以不用 PC access 直接连接 wincc!

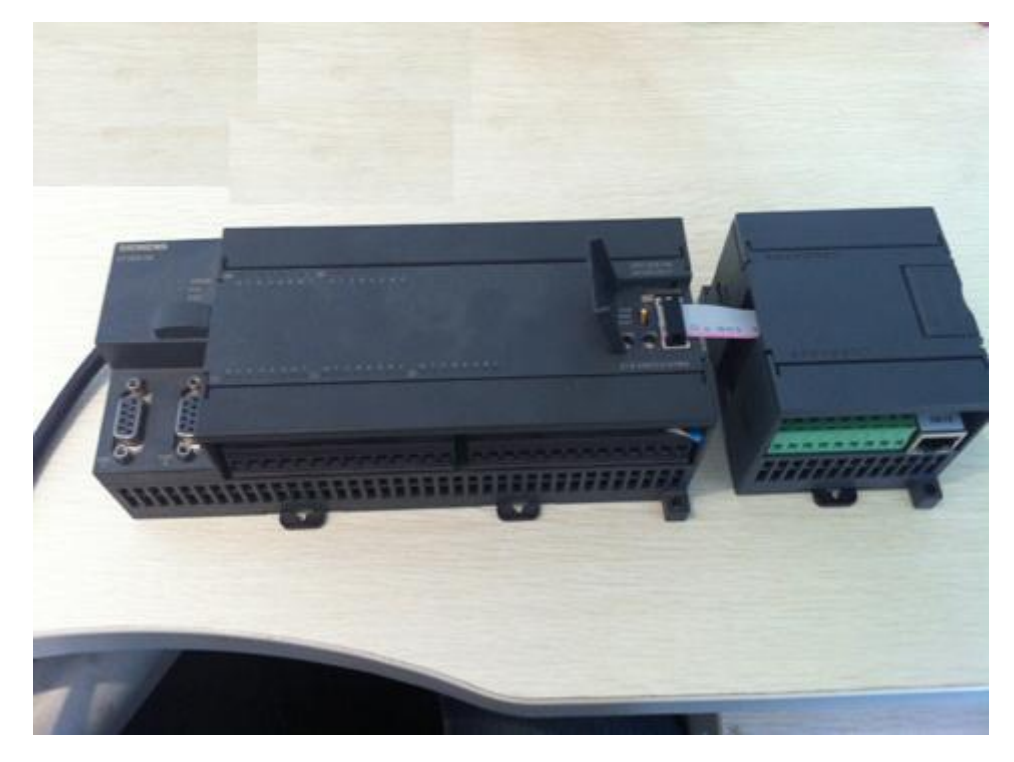

 $4<sup>h</sup>$ 

## 大连德嘉工控设备有限公司 **Dalian Winbest Industrial Control Co. Ltd.**

大连市中山区友好路 101 号曼哈顿大厦 B 座 3317 室

销售热线:0411-82810696 技术支持:13322207824 15712391325 网址: [http://www.dl-winbest.com](http://www.dl-winbest.com/)